# TOOVIL 公交开发区28路的时间表和线路图

B开发区28路 中冶东方大厦 PHITTELL PHITTER TAPP

公交开发区28((中冶东方大厦))共有2条行车路线。工作日的服务时间为: (1) 中冶东方大厦: 05:30 - 21:30(2) 荒里: 05:20 - 21:30 使用Moovit找到公交开发区28路离你最近的站点,以及公交开发区28路下班车的到站时间。

# 方向**:** 中冶东方大厦

26 站 [查看时间表](https://moovitapp.com/qingdao___%E9%9D%92%E5%B2%9B-5382/lines/%E5%BC%80%E5%8F%91%E5%8C%BA28%E8%B7%AF/689416/2894049/zh-cn?ref=2&poiType=line&customerId=4908&af_sub8=%2Findex%2Fzh-cn%2Fline-pdf-Qingdao___%25E9%259D%2592%25E5%25B2%259B-5382-1109482-689416&utm_source=line_pdf&utm_medium=organic&utm_term=%E4%B8%AD%E5%86%B6%E4%B8%9C%E6%96%B9%E5%A4%A7%E5%8E%A6)

荒里

扒山

西海岸医疗中心

齐长城花园

西于家河

五台山路西于家河

保税港区西门

青职学院

武家庄

香江路二小

一中

钱塘江路西

戴戈庄北

戴戈庄

薛辛庄

光谷软件园

两埠岸

王家港

鲁商蓝岸国际

石油大学北门

长江路长途站

家佳源

#### 公交开发区**28**路的时间表

往中冶东方大厦方向的时间表

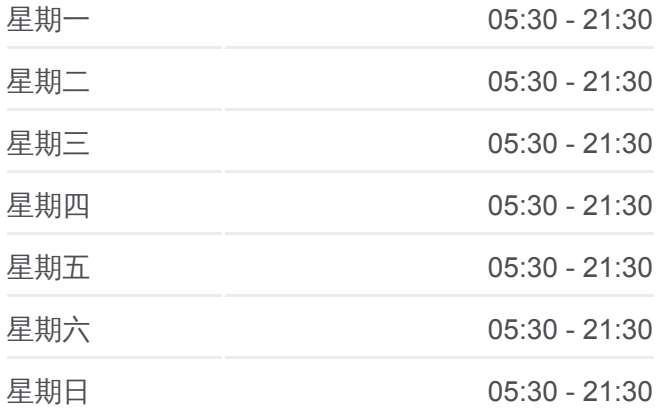

### 公交开发区**28**路的信息 方向**:** 中冶东方大厦 站点数量**:** 26

行车时间**:** 34 分 途经站点**:**

世纪商城

城市桂冠

机关东部办公中心

中冶东方大厦

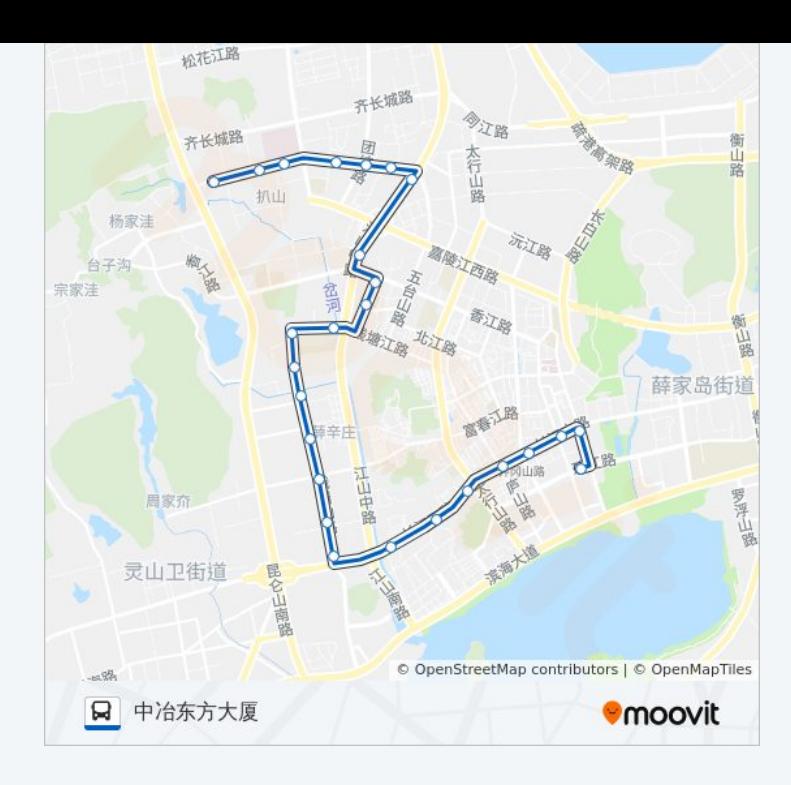

## 方向**:** 荒里 27 站 [查看时间表](https://moovitapp.com/qingdao___%E9%9D%92%E5%B2%9B-5382/lines/%E5%BC%80%E5%8F%91%E5%8C%BA28%E8%B7%AF/689416/2894050/zh-cn?ref=2&poiType=line&customerId=4908&af_sub8=%2Findex%2Fzh-cn%2Fline-pdf-Qingdao___%25E9%259D%2592%25E5%25B2%259B-5382-1109482-689416&utm_source=line_pdf&utm_medium=organic&utm_term=%E4%B8%AD%E5%86%B6%E4%B8%9C%E6%96%B9%E5%A4%A7%E5%8E%A6)

中冶东方大厦

开发区管委

城市桂冠

世纪商城

家佳源

长江路长途站

石油大学北门

鲁商蓝岸国际

王家港

两埠岸

光谷软件园

薛辛庄

戴戈庄

戴戈庄北

钱塘江路西

一中

香江路二小

武家庄

# 公交开发区**28**路的时间表

往荒里方向的时间表

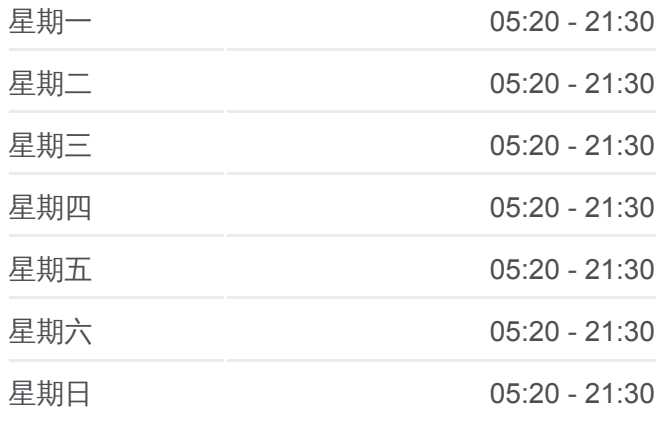

#### 公交开发区**28**路的信息 方向**:** 荒里 站点数量**:** 27 行车时间**:** 35 分 途经站点**:**

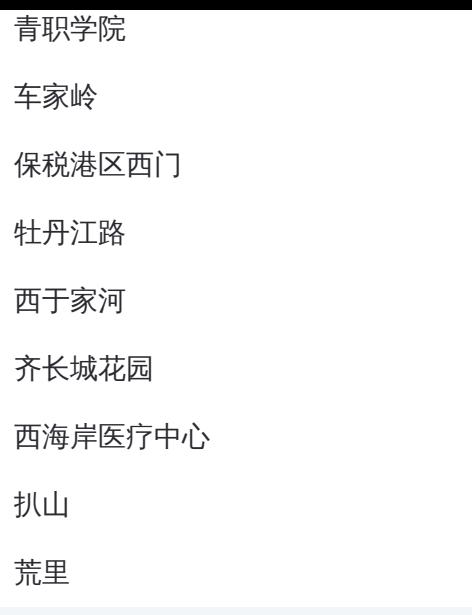

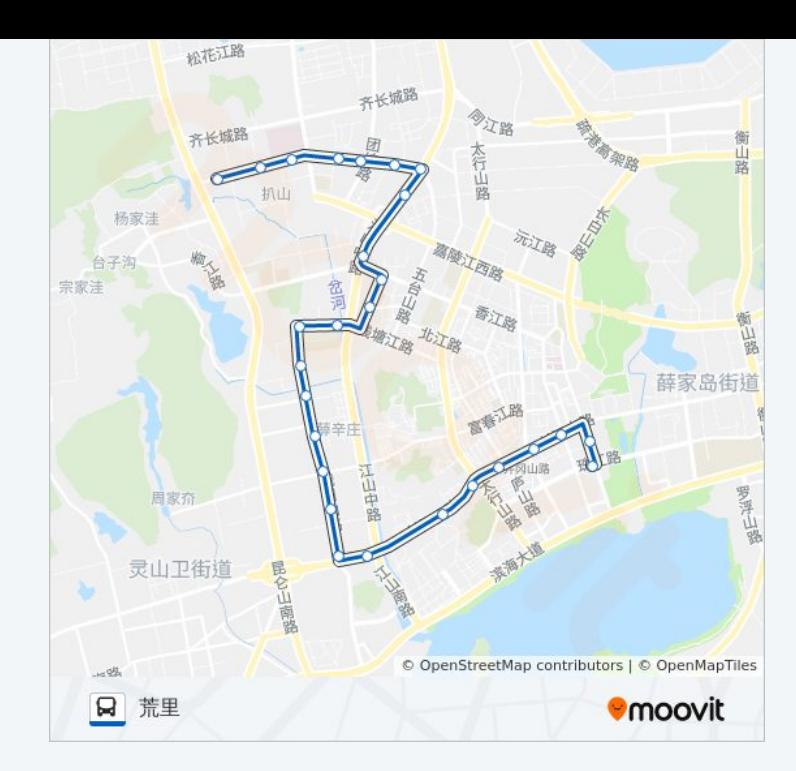

你可以在moovitapp.com下载公交开发区28路的PDF时间表和线路图。使用 Moovit[应用程式查](https://moovitapp.com/qingdao___%E9%9D%92%E5%B2%9B-5382/lines/%E5%BC%80%E5%8F%91%E5%8C%BA28%E8%B7%AF/689416/2894049/zh-cn?ref=2&poiType=line&customerId=4908&af_sub8=%2Findex%2Fzh-cn%2Fline-pdf-Qingdao___%25E9%259D%2592%25E5%25B2%259B-5382-1109482-689416&utm_source=line_pdf&utm_medium=organic&utm_term=%E4%B8%AD%E5%86%B6%E4%B8%9C%E6%96%B9%E5%A4%A7%E5%8E%A6)询青岛的实时公交、列车时刻表以及公共交通出行指南。

关于[Moovit](https://editor.moovitapp.com/web/community?campaign=line_pdf&utm_source=line_pdf&utm_medium=organic&utm_term=%E4%B8%AD%E5%86%B6%E4%B8%9C%E6%96%B9%E5%A4%A7%E5%8E%A6&lang=en) · MaaS[解决方案](https://moovit.com/maas-solutions/?utm_source=line_pdf&utm_medium=organic&utm_term=%E4%B8%AD%E5%86%B6%E4%B8%9C%E6%96%B9%E5%A4%A7%E5%8E%A6) · [城市列表](https://moovitapp.com/index/zh-cn/%E5%85%AC%E5%85%B1%E4%BA%A4%E9%80%9A-countries?utm_source=line_pdf&utm_medium=organic&utm_term=%E4%B8%AD%E5%86%B6%E4%B8%9C%E6%96%B9%E5%A4%A7%E5%8E%A6) · Moovit社区

© 2024 Moovit - 保留所有权利

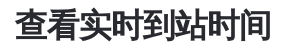

Use Web App ( 台 App Store **ENER, WEIGHT COOOOO Play**